# Break free from your device.

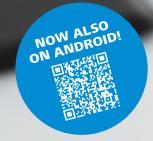

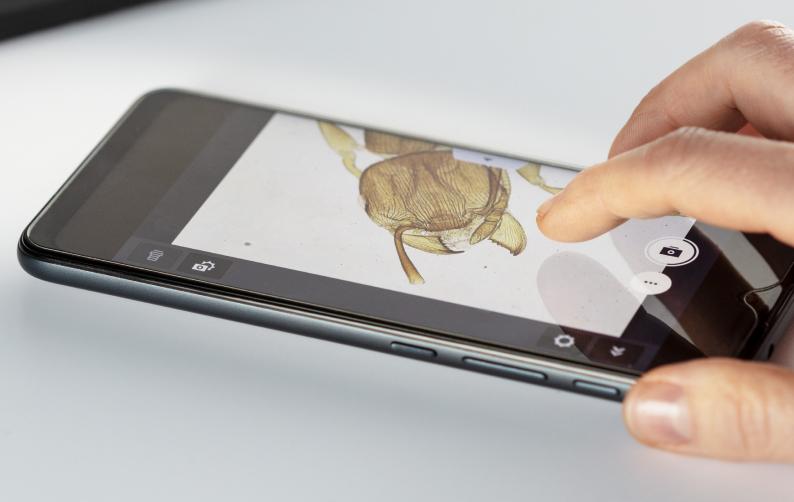

# **ZEISS Labscope for Android**

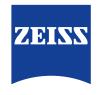

Seeing beyond

# **ZEISS Labscope for Android**

Break free from your device.

Are you working in digital education with connected microscopes? Want some good news? Labscope, the easy-to-use imaging app from ZEISS, is now available no matter what device or operating system you're on. Labscope lets you acquire images, annotate them, share them – in short, give your lessons new drive. That's good news, made even better because ZEISS Labscope now runs on Windows PC and Android devices as well as iOS.

### Here's what you can expect to see with Labscope for Android

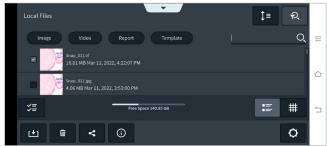

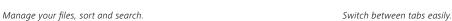

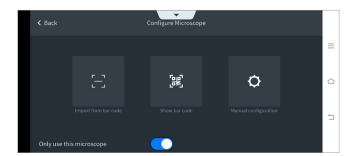

 ${\it Use the QR code to configure your microscope in the app.}$ 

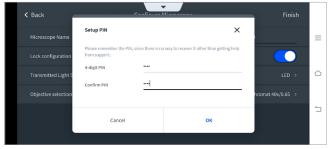

Use a pin to lock or unlock the configuration.

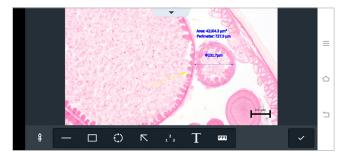

Annotate your images.

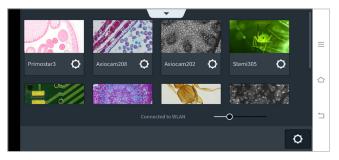

Get an overview of all connected microscopes.

# **ZEISS Labscope for Android**

# Technical Data

|                          |                                                                             | ZEISS Labscope for Android |
|--------------------------|-----------------------------------------------------------------------------|----------------------------|
| Connections              | Wireless                                                                    | Wi-Fi                      |
| Thumbnail of microscope  | Live thumbnail with adjustable size                                         | •                          |
| Microscope configuration | Objective selection                                                         | •                          |
|                          | Configuration lock                                                          | •                          |
|                          | QR code of configuration                                                    | •                          |
| Acquisition              | Single snap                                                                 | •                          |
|                          | Fast snap                                                                   | •                          |
|                          | Video recording                                                             | •                          |
|                          | Drawing function                                                            | •                          |
| Acquisition settings     | Exposure, white balance, light intensity                                    | •                          |
| Annotations              | Line, arrow, rectangle, circle, text and scale bar                          | •                          |
|                          | Adjustment of annotations: color and size of line, text and text background | •                          |
| Supported image types    | JPEG, TIFF                                                                  | •                          |
| File management          | Different types of file views, sorting, search and sharing                  | •                          |
| Theme                    | Dark and light theme                                                        | •                          |
| Global settings          | General settings, default annotation settings, etc.                         | •                          |

• functions available

The availability of some functions depends on which type of camera or microscope you're using.

ZEISS Labscope for Android and for iPhone does not support the use case of digital classroom with the Labscope Teacher module.

# System compatibility

Microscopes:

- ZEISS Primostar 3 HDcam
- ZEISS Primovert HDcam
- ZEISS Stemi 305 cam
- ZEISS Axioscope 5 / 7 / Vario
- ZEISS Axiolab 5

### Microscope cameras:

- ZEISS Axiocam ERc 5s
- ZEISS Axiocam 202 mono
- ZEISS Axiocam 208 color

# **System requirement**

■ Operating system: Android 9.0 or later

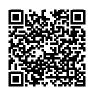

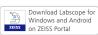

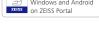

Download Labscope for Windows and Android

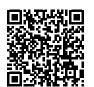

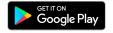

Download Labscope for Android

## **Carl Zeiss Microscopy GmbH**

07745 Jena, Germany microscopy@zeiss.com www.zeiss.com/labscope